# Содержание

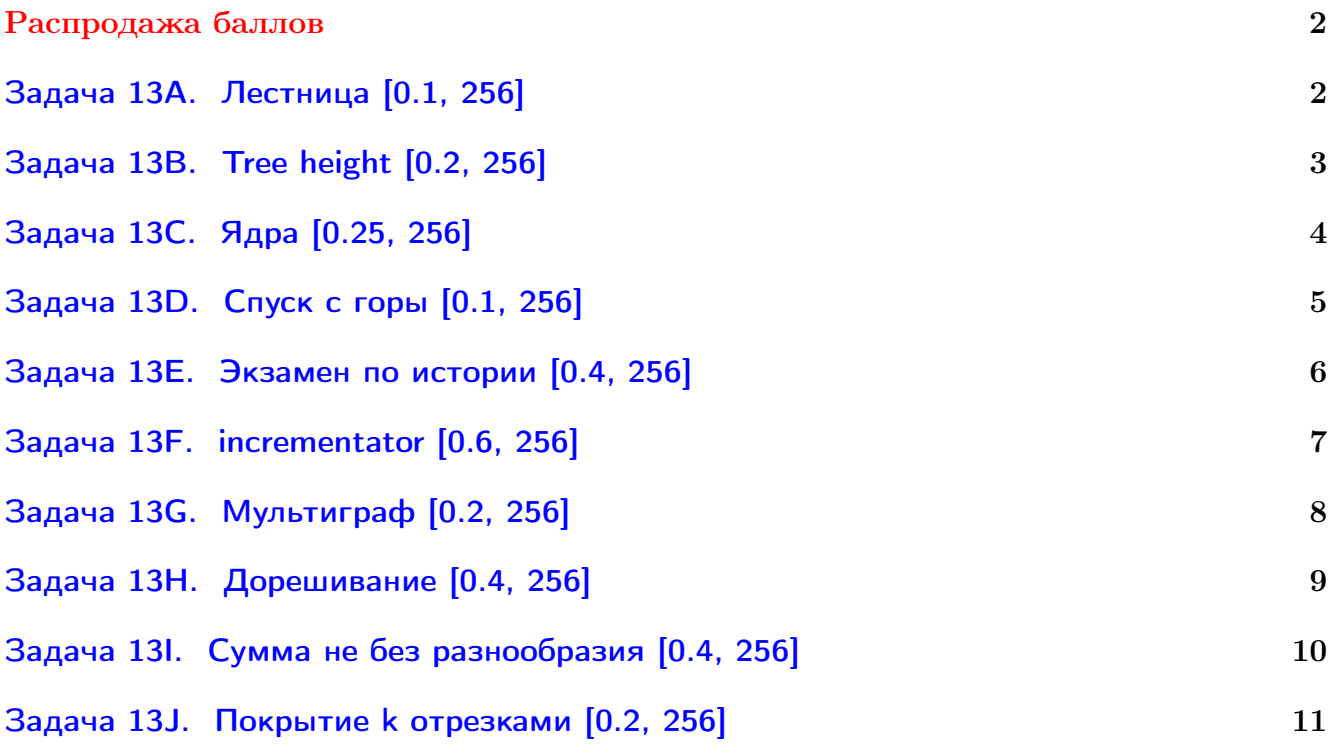

Обратите внимание, входные данные лежат в стандартном потоке ввода (он же stdin), вывести ответ нужно в стандартный поток вывода (он же stdout).

В некоторых задачах большой ввод и вывод. Пользуйтесь [быстрым вводом-выводом.](http://acm.math.spbu.ru/~sk1/algo/input-output/fread_write_export.cpp.html)

В некоторых задачах нужен STL, который активно использует динамическую память (set-ы, map-ы) [переопределение стандартного аллокатора](http://acm.math.spbu.ru/~sk1/algo/memory.cpp.html) ускорит вашу программу.

Обратите внимание на GNU C++ компиляторы с суффиксом inc, они позволяют пользоваться [дополнительной библиотекой.](http://acm.math.spbu.ru/~sk1/algo/lib/optimization.h.html) Под ними можно сдать [вот это.](http://acm.math.spbu.ru/~sk1/algo/lib/)

# <span id="page-1-0"></span>Распродажа баллов

# <span id="page-1-1"></span>Задача 13A. Лестница [0.1, 256]

У лестницы *п* ступенек, пронумерованных числами 1, 2, ..., *п* снизу вверх. На каждой ступеньке написано число. Начиная с подножия лестницы (его можно считать ступенькой с номером 0), требуется взобраться на самый верх (ступеньку с номером *n*). За один шаг можно подниматься на одну или на две ступеньки. После подъёма числа, записанные на посещённых ступеньках, складываются. Нужно подняться по лестнице так, чтобы сумма этих чисел была как можно больше.

# Формат входных данных

В первой строке входного файла записано целое число  $n$   $(1 \leq n \leq 100)$ . Во второй строке заданы целые числа  $a_1, a_2, \ldots, a_n$  через пробел  $(-10000 \le a_i \le 10000)$  — это числа, записанные на ступеньках.

## Формат выходных данных

В первой строке выходного файла выведите одно число — максимальную сумму, которую можно получить, поднявшись по данной лестнице.

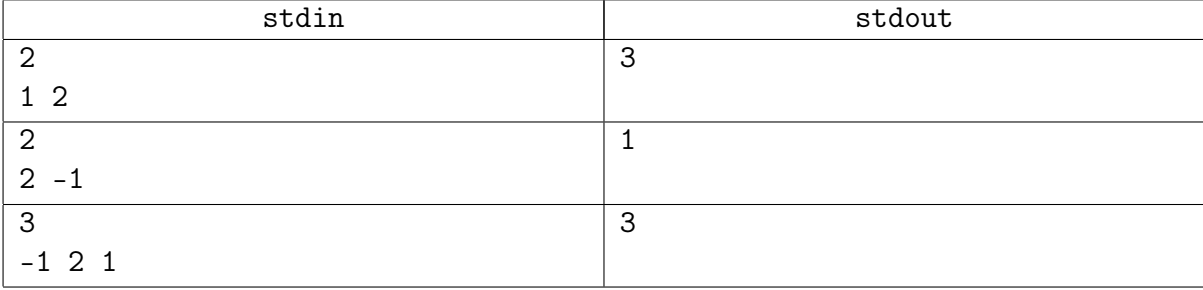

# <span id="page-2-0"></span>Задача 13B. Tree height [0.2, 256]

You are given a rooted tree. Calculate its height, maximum number of vertices on path from the root to a leaf.

# Формат входных данных

The first line contains number of vertices  $n (1 \leq n \leq 10^5)$ . The second line contains n integer numbers from  $-1$  to  $n-1$  – parents of vertices. If *i*-th one is  $-1$ , vertex *i* is the root, else it's 0-based index of parent of  $i$ -th vertex. There is exactly one root.

# Формат выходных данных

The only integer number – height of the tree.

# Примеры

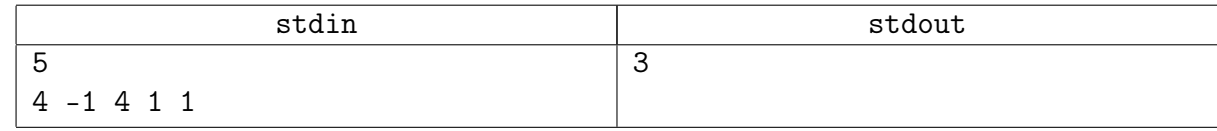

## Замечание

 $O(n^2)$  solution will get TLE.

# <span id="page-3-0"></span>Задача 13C. Ядра [0.25, 256]

Капитан Вася всегда держит на своем корабле запас пушечных ядер для борьбы с пиратами. Так как он привык во всем поддерживать порядок, он хранит ядра в виде пирамид. Каждый из слоев одной пирамиды является равносторонним заполненным ядрами треугольником, сторона которого содержит ровно  $k$  ядер. Сторона основания пирамиды состоит из л ядер, в следующем слое сторона состоит из  $n-1$  ядра, и т.д., пока на вершину не будет положено одно ядро (которое является равносторонним треугольником со стороной 1).

Например, пирамида размера 3 состоит из трех уровней, выглядящих так (сверху вниз):

X X X X X X X X X X

Ясно, что каждый из треугольников может содержать только 1, 3, 6, 10 и т.д. ядер. Таким образом, пирамида может содержать только 1, 4, 10, 20, и т.д. ядер.

Вася отправляется в плавание и берет с собой ровно  $m$  ядер. Какое минимальное число пирамид требуется ему сложить из них на своем корабле?

#### Формат входных данных

В первой строке входного файла записано количество тестов  $1 \le T \le 20$ . В последующих T строках задается количество ядер в *i*-м тесте  $1 \leq m_i \leq 300000$ .

#### Формат выходных данных

Для каждого из  $T$  тестов входного файла выведите в отдельной строке минимальное количество пирамид.

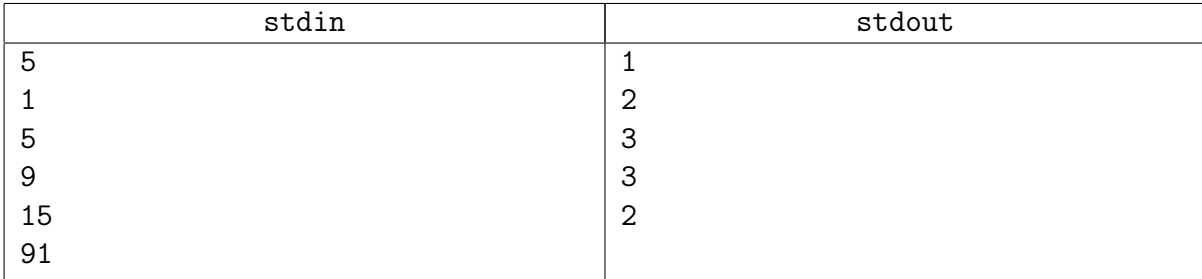

# <span id="page-4-0"></span>Задача 13D. Спуск с горы [0.1, 256]

В одном из горнолыжных курортов Италии проводятся соревнования по горнолыжному спуску. Каждому спортсмену предстоит скатиться с горы на лыжах. На любом этапе спуска участник получает определенное число очков. После прохождения трассы очки суммируются. Участник, набирающий наибольшее количество очков, выигрывает. Гора представляет собой треугольник, в качестве элементов которого выступают целые числа — очки за прохождение этапа. На каждом уровне спортсмену предоставляется выбор — двигаться вниз влево или вниз вправо. Начало спуска — в самой высокой точке горы, конец в одной из самых низких.

$$
\begin{array}{@{}c@{\hspace{1em}}c@{\hspace{1em}}}\n & \underline{1} \\
& \underline{4} & 3 \\
& 5 & \underline{6} & 7 \\
& 8 & \underline{9} & 0 & 9\n \end{array}
$$

Требуется найти максимальное количество очков, которое может набрать спортсмен.

#### Формат входных данных

Во входном файле содержится целое число  $n-$  число этапов  $(1 \leq n \leq 100)$ , далее *n* строк, каждая из которых характеризует свой уровень. В строке с номером  $i$  содержится ровно  $i$ целых чисел:  $a_1, a_2, ..., a_i$  (−100 ≤  $a_k$  ≤ 100, 1 ≤  $k$  ≤ i) – количество очков в каждой из позиций.

## Формат выходных данных

В результирующем файле должно находиться искомое целое число.

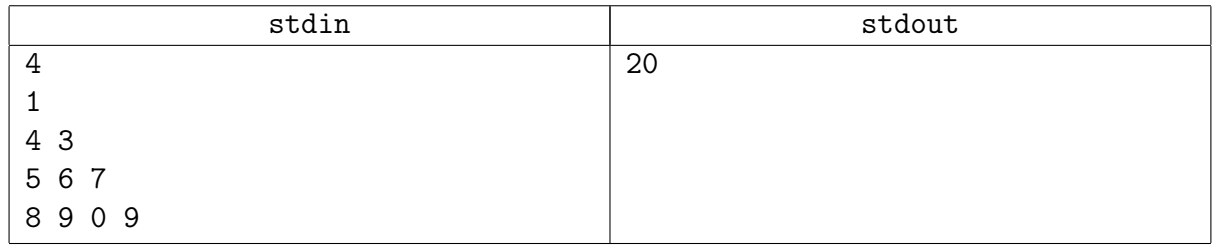

# <span id="page-5-0"></span>Задача 13E. Экзамен по истории [0.4, 256]

Даны два списка дат.

Найти количество дат во втором списке, которые присутствуют в первом.

### Формат входных данных

На первой строке длина первого списка  $N$   $(1 \le N \le 15000)$ .

Следующие N строк содержат целые числа от 1 до  $10^9$  – даты из первого списка. Далее длина второго списка  $M$   $(1 \leqslant M \leqslant 10^6).$ 

Следующие М строк содержат целые числа от 1 до  $10^9$  – даты из второго списка.

## Формат выходных данных

Одно число – ответ на задачу.

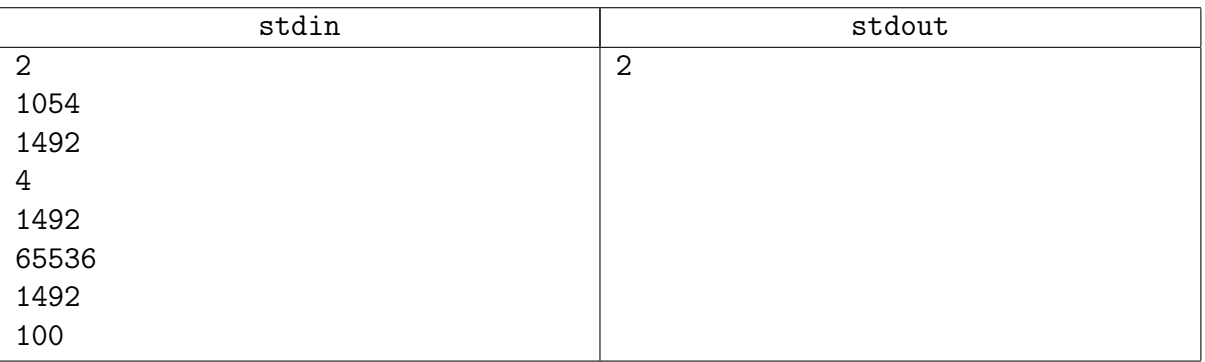

# <span id="page-6-0"></span>Задача 13F. incrementator [0.6, 256]

Ваша задача — написать программу, моделирующую простое устройство, которое умеет прибавлять целые значения к целочисленным переменным.

### Формат входных данных

Входной файл состоит из одной или нескольких строк, описывающих операции. Строка состоит из названия переменной и числа, которое к этой переменной надо добавить. Все числа не превосходят 100 по абсолютной величине. Изначально все переменные равны нулю. Названия переменных состоят из не более чем 100 000 маленьких латинских букв. Размер входного файла не превосходит 2 мегабайта.

## Формат выходных данных

Для каждой операции выведите на отдельной строке значение соответствующей переменной после выполнения операции.

#### Примеры

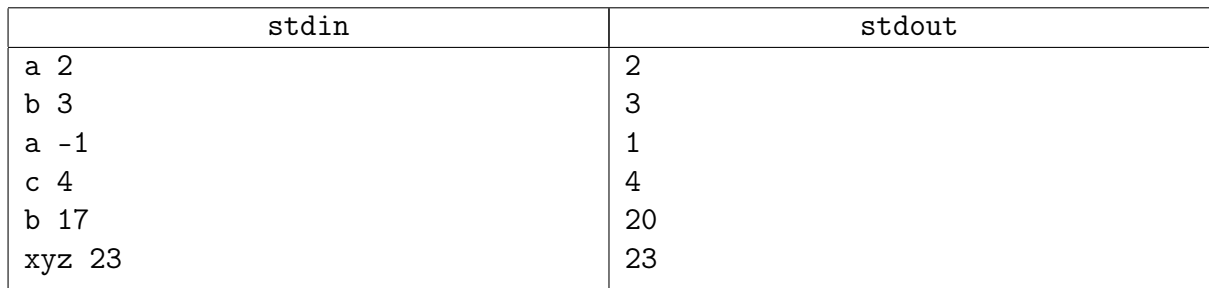

#### Замечание

Стандартная структура из STL получит ОК. Но не **map**.

# <span id="page-7-0"></span>Задача 13G. Мультиграф [0.2, 256]

Дан неориентированный невзвешенный граф. В графе возможны петли и кратные рёбра. Постройте такой новый граф без петель и кратных рёбер, что для любых двух вершин в нём расстояние равно расстоянию в исходном графе. Если вершины не связны, расстояние между ними бесконечность.

### Формат входных данных

На первой строке число вершин *п* и число рёбер  $m$   $(1 \le n, m \le 100000)$ . Следующие *т* строк содержат пары чисел от 1 до  $n -$  рёбра графа.

## Формат выходных данных

Новый граф в таком же формате. Рёбра можно выводить в произвольном формате.

## Примеры

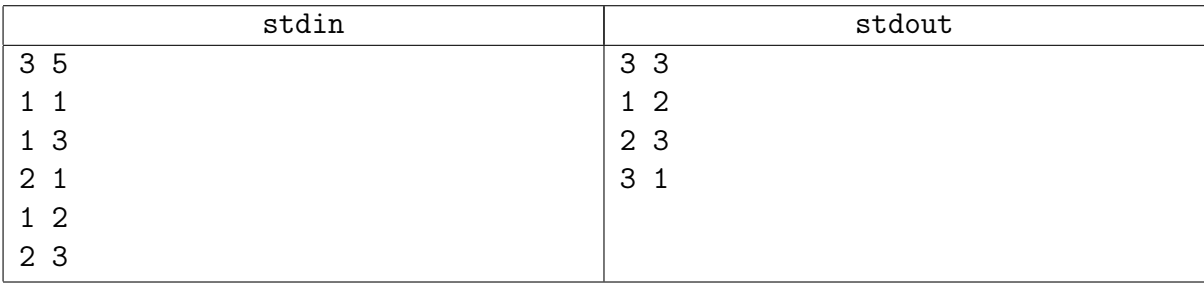

# Замечание

Не бойтесь графов. Это очень простая задача.

# <span id="page-8-0"></span>Задача 13H. Дорешивание [0.4, 256]

# Легенда

Как известно, после обеда в ЛКШ проходит много интересных мероприятий, но все равно каждый ЛКШонок старается хотя бы ненадолго заглянуть в комповник, чтобы дорешать задачи, не сделанные во время практики.

В этом году погода стоит особо жаркая, поэтому в комповнике очень душно и важно следить за тем, чтобы в комповнике не находилось одновременно очень много школьников. Поэтому завуч записал время прихода и ухода из комповника каждого ЛКШонка.

Теперь завуч хочет узнать, сколько ЛКШат встретил в комповнике каждый ЛКШонок.

# Задача

Даны отрезки на прямой. Для каждого отрезка найти количество пересекающихся с ним.

## Формат входных данных

В первой строке записано количество ЛКШат  $N$   $(1 \leqslant N \leqslant 10^5)$ . В *i*-й из следующих N строк через пробел записаны целые числа  $S_i$  и  $T_i$   $(0\leqslant S_i\leqslant T_i\leqslant 10^9)$  — время прихода в комповник и ухода из него *i*-го ЛКШонка.

## Формат выходных данных

Программа должна вывести N целых чисел, *i*-е число должно быть равно количеству ЛКШат, которых встретил в комповнике  $i$ -й ЛКШонок.

Если в некоторый момент времени один ЛКШонок приходит в комповник, а другой уходит из неё, то они встречаются друг с другом.

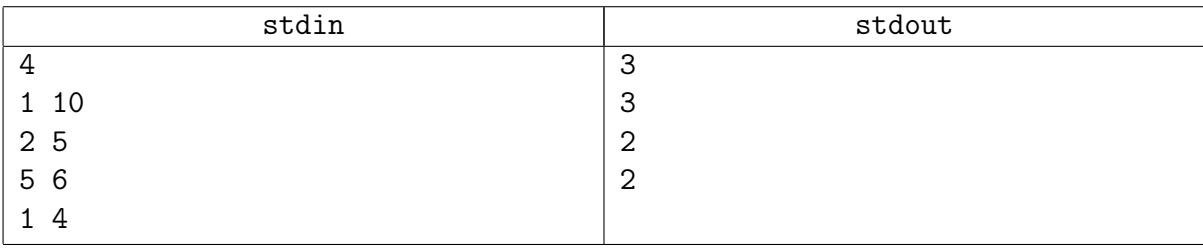

# <span id="page-9-0"></span>Задача 131. Сумма не без разнообразия [0.4, 256]

Задана последовательность целых чисел  $A_1, A_2, \ldots, A_N$ .

Необходимо выбрать из нее подпоследовательность из подряд стоящих чисел  $A_i, A_{i+1}, \ldots, A_j$  так, чтобы она содержала не менее  $K$  различных чисел, и сумма  $S = A_i + A_{i+1} + \ldots + A_j$  была максимальной.

#### Формат входных данных

Первая строка ввода содержит целые числа N и K  $(1 \leq K \leq N \leq 200000)$ . Вторая строка содержит N целых чисел  $A_1, A_2, \ldots, A_N$  ( $|A_i| \leq 1000000000$ ).

#### Формат выходных данных

В первой строке необходимо вывести максимальное возможное значение суммы  $S$ . Во второй строке выведите индексы первого и последнего элементов найденной оптимальной подпоследовательности. Если существует несколько решений, подойдет любое из них.

Если не существует подпоследовательностей, удовлетворяющих решению задачи, выведите одну строку со словом "IMPOSSIBLE" (без кавычек).

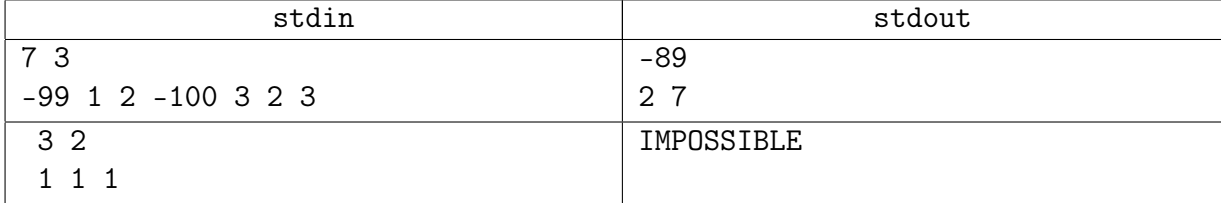

# <span id="page-10-0"></span>Задача 13J. Покрытие k отрезками [0.2, 256]

Даны  $n$  точек на прямой, нужно покрыть их  $k$  отрезками одинаковой длины  $\ell$ . Найдите минимальное ℓ.

#### Формат входных данных

На первой строке  $n (1 \leqslant n \leqslant 10^5)$  и  $k (1 \leqslant k \leqslant n)$ . На второй  $n$  чисел  $x_i (|x_i| \leqslant 10^9)$ .

#### Формат выходных данных

Минимальное такое  $\ell$ , что точки можно покрыть  $k$  отрезками длины  $\ell$ .

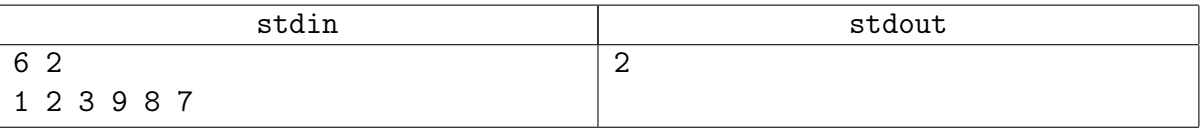